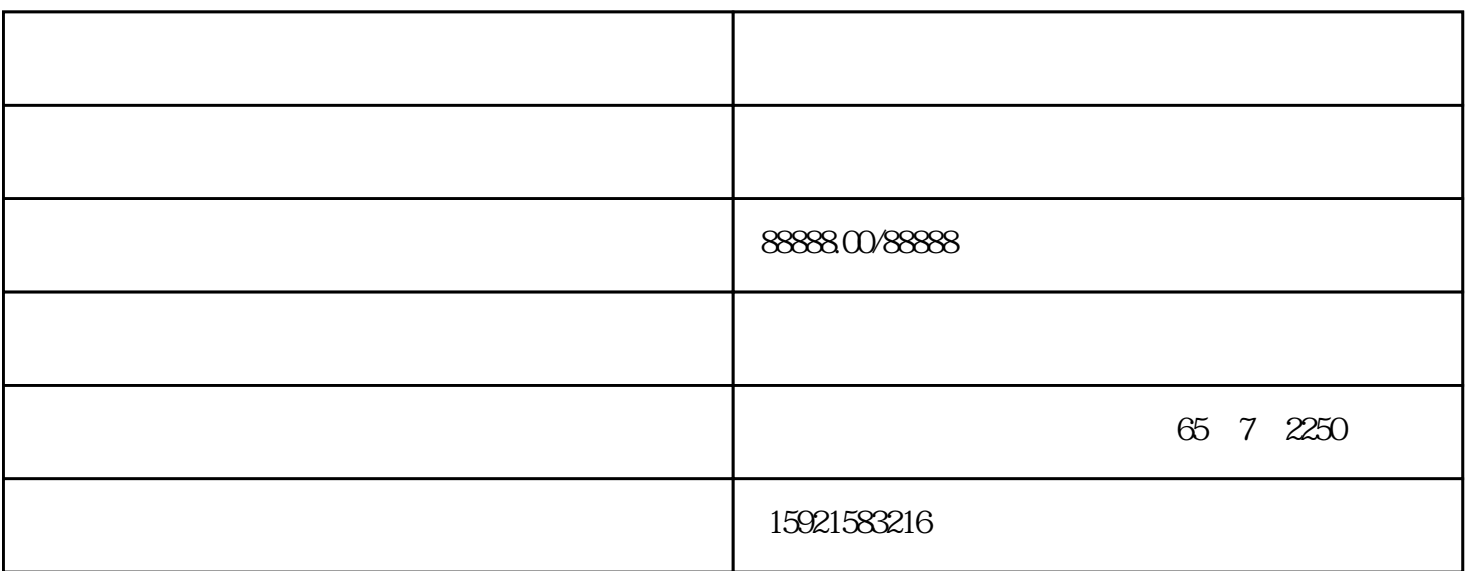

?8 ??????

??????????????????????????New folder(2)??

3. ????????4???????????"??"??"??"?

4. ???6??????????????

5. ?????????????????????????9???

## ?9 ????

TIA STEP7

## ???? STEP 7 ????????????? CPU ??????

## ??TIA STEP7??????????????

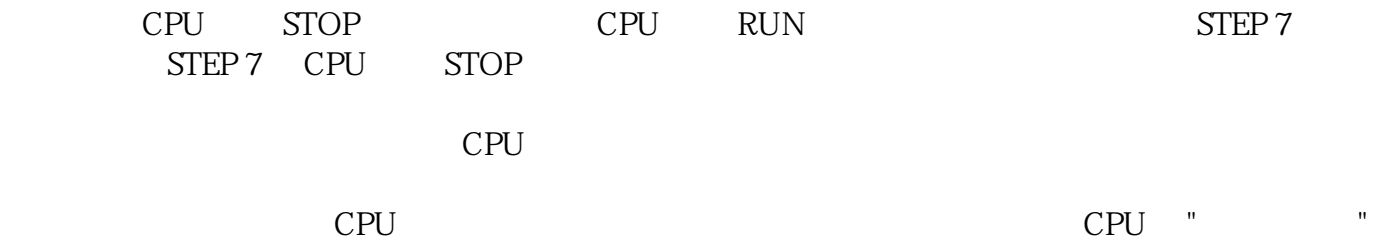

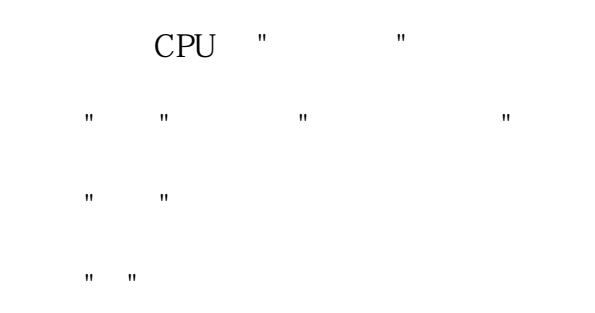

??????10???

?10 TIA STEP7??????

?? STEP 7 ?????????????????????????? CPU ?? STOP ???STOP ? MAINT ???????????? RUN ??????????????

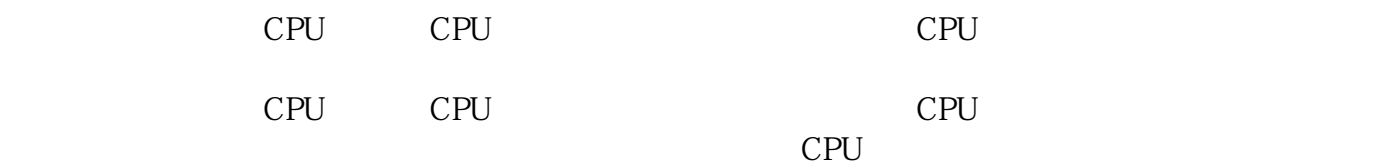